### CS155: Computer Security

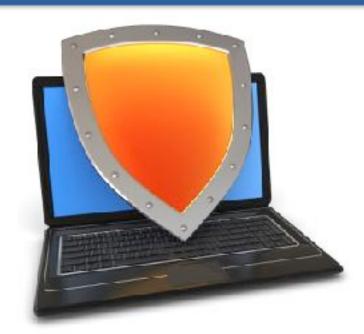

### Isolation

# The confinement principle

Acknowledgments: Lecture slides are from the Computer Security course taught by Dan Boneh at Stanford University. When slides are obtained from other sources, a a reference will be noted on the bottom of that slide. A full list of references is provided on the last slide.

### Running untrusted code

We often need to run buggy/unstrusted code:

- programs from untrusted Internet sites:
  - apps, extensions, plug-ins, codecs for media player
- exposed applications: pdf viewers, outlook
- legacy daemons: sendmail, bind
- honeypots

Goal: if application "misbehaves"  $\Rightarrow$  kill it

**Confinement**: ensure misbehaving app cannot harm rest of system

Can be implemented at many levels:

Hardware: run application on isolated hw (air gap)

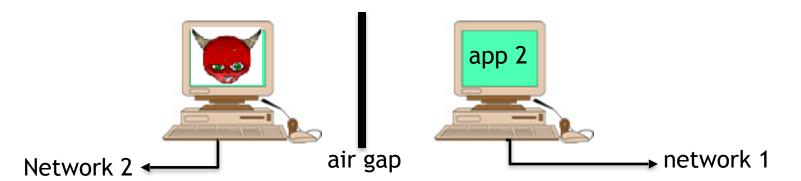

⇒ difficult to manage

**Confinement**: ensure misbehaving app cannot harm rest of system

Can be implemented at many levels:

– Virtual machines: isolate OS's on a single machine

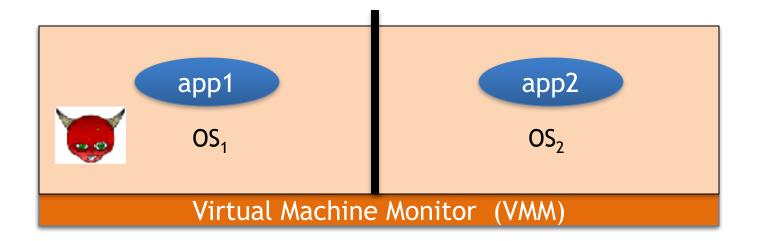

**Confinement**: ensure misbehaving app cannot harm rest of system

Can be implemented at many levels:

Process: System Call Interposition

Isolate a process in a single operating system

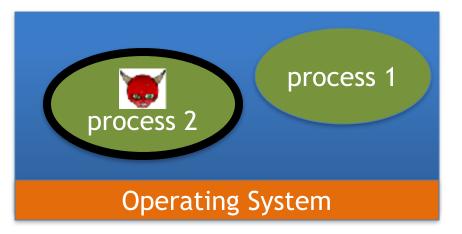

**Confinement**: ensure misbehaving app cannot harm rest of system

Can be implemented at many levels:

- Threads: Software Fault Isolation (SFI)
  - Isolating threads sharing same address space

Application: e.g. browser-based confinement

# Implementing confinement

#### Key component: reference monitor

- Mediates requests from applications
  - Implements protection policy
  - Enforces isolation and confinement
- Must <u>always</u> be invoked:
  - Every application request must be mediated
- Tamperproof:
  - Reference monitor cannot be killed
  - ... or if killed, then monitored process is killed too
- Small enough to be analyzed and validated

### A old example: chroot

Often used for "guest" accounts on ftp sites

To use do: (must be root)

chroot /tmp/guest su guest root dir "/" is now "/tmp/guest" EUID set to "guest"

Now "/tmp/guest" is added to file system accesses for applications in jail open("/etc/passwd", "r") ⇒

open("/tmp/guest/etc/passwd", "r")

⇒ application cannot access files outside of jail

### Jailkit

Problem: all utility progs (ls, ps, vi) must live inside jail

- jailkit project: auto builds files, libs, and dirs needed in jail env
  - jk\_init: creates jail environment
  - jk\_check: checks jail env for security problems
    - checks for any modified programs,
    - checks for world writable directories, etc.
  - jk\_lsh: restricted shell to be used inside jail
- **note:** simple chroot jail does not limit network access

# Escaping from jails

```
Early escapes: relative paths
open("../../etc/passwd", "r") ⇒

open("/tmp/guest/../../etc/passwd", "r")
```

**chroot** should only be executable by root.

- otherwise jailed app can do:
  - create dummy file "/aaa/etc/passwd"
  - run chroot "/aaa"
  - run su root to become root (bug in Ultrix 4.0)

# Freebsd jail

Stronger mechanism than simple chroot

#### **To run**: jail jail-path hostname IP-addr cmd

- calls hardened chroot (no "../../" escape)
- can only bind to sockets with specified IP address and authorized ports
- can only communicate with processes inside jail
- root is limited, e.g. cannot load kernel modules

### Not all programs can run in a jail

#### Programs that can run in jail:

- audio player
- web server

#### Programs that cannot:

- web browser
- mail client

### Problems with chroot and jail

#### **Coarse policies:**

- All or nothing access to parts of file system
- Inappropriate for apps like a web browser
  - Needs read access to files outside jail (e.g. for sending attachments in Gmail)

#### Does not prevent malicious apps from:

- Accessing network and messing with other machines
- Trying to crash host OS

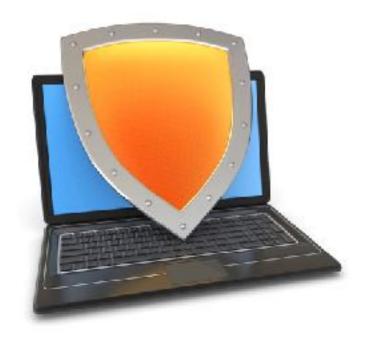

### Isolation

# System Call Interposition

# System call interposition

Observation: to damage host system (e.g. persistent changes) app must make system calls:

- To delete/overwrite files: unlink, open, write
- To do network attacks: socket, bind, connect, send

Idea: monitor app's system calls and block unauthorized calls

#### **Implementation options:**

- Completely kernel space (e.g. GSWTK)
- Completely user space (e.g. program shepherding)
- Hybrid (e.g. Systrace)

#### Initial implementation (Janus) [GWTB'96]

Linux **ptrace**: process tracing

process calls: ptrace (..., pid\_t pid, ...)

and wakes up when **pid** makes sys call.

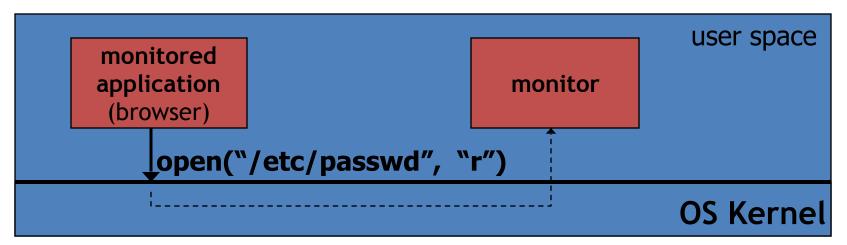

Monitor kills application if request is disallowed

### Complications

- If app forks, monitor must also fork
  - forked monitor monitors forked app
- If monitor crashes, app must be killed

```
cd("/tmp")
open("passwd", "r")

cd("/etc")
open("passwd", "r")
```

- Monitor must maintain all OS state associated with app
  - current-working-dir (CWD), UID, EUID, GID
  - When app does "cd path" monitor must update its CWD
    - otherwise: relative path requests interpreted incorrectly

### Problems with ptrace

**Ptrace** is not well suited for this application:

- Trace all system calls or none
   inefficient: no need to trace "close" system call
- Monitor cannot abort sys-call without killing app

Security problems: race conditions

- <u>Example</u>: symlink: me  $\longrightarrow$  mydata.dat

```
proc 1: open("me")
monitor checks and authorizes
proc 2: me — /etc/passwd
OS executes open("me")
not atomic
```

Classic **TOCTOU bug**: time-of-check / time-of-use

# Alternate design: systrace

[P'02]

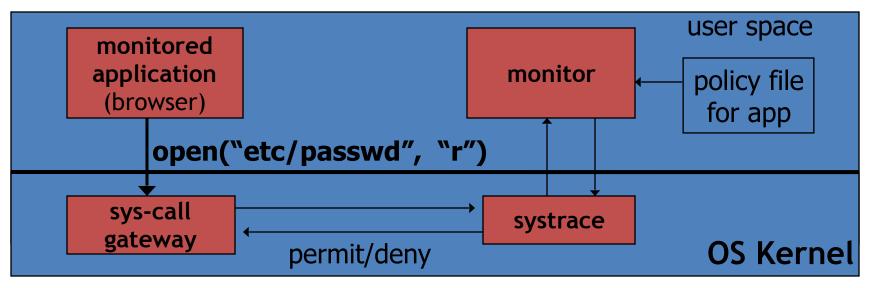

- systrace only forwards monitored sys-calls to monitor (efficiency)
- systrace resolves sym-links and replaces sys-call path arguments by full path to target
- When app calls execve, monitor loads new policy file

### Ostia: a delegation architecture

[GPR'04]

#### Previous designs use filtering:

- Filter examines sys-calls and decides whether to block
- Difficulty with syncing state between app and monitor (CWD, UID, ..)
  - Incorrect syncing results in security vulnerabilities (e.g. disallowed file opened)

#### A delegation architecture:

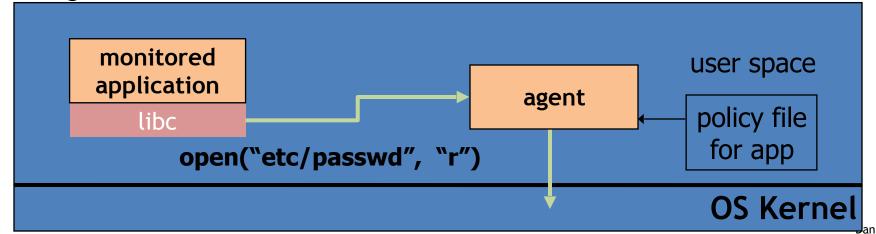

### Ostia: a delegation architecture

[GPR'04]

- Monitored app disallowed from making monitored sys calls
  - Minimal kernel change (... but app can call close() itself )
- Sys-call delegated to an agent that decides if call is allowed
  - Can be done without changing app (requires an emulation layer in monitored process)
- Incorrect state syncing will not result in policy violation

# Policy

#### Sample policy file:

path allow /tmp/\*
path deny /etc/passwd
network deny all

Manually specifying policy for an app can be difficult:

- Systrace can auto-generate policy by learning how app behaves on "good" inputs
- If policy does not cover a specific sys-call, ask user
   but user has no way to decide

Difficulty with choosing policy for specific apps (e.g. browser) is the main reason this approach is not widely used

# NaCl: a modern day example

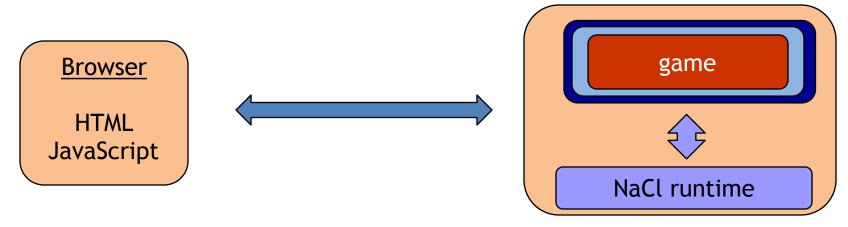

- game: untrusted x86 code
- Two sandboxes:
  - outer sandbox: restricts capabilities using system call interposition
  - Inner sandbox: uses x86 memory segmentation to isolate application memory among apps

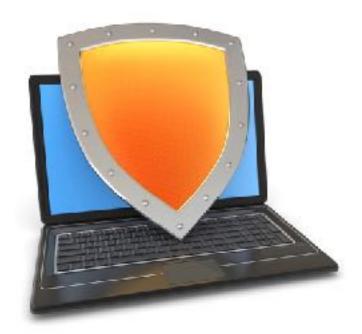

### Isolation

# Isolation via Virtual Machines

### Virtual Machines

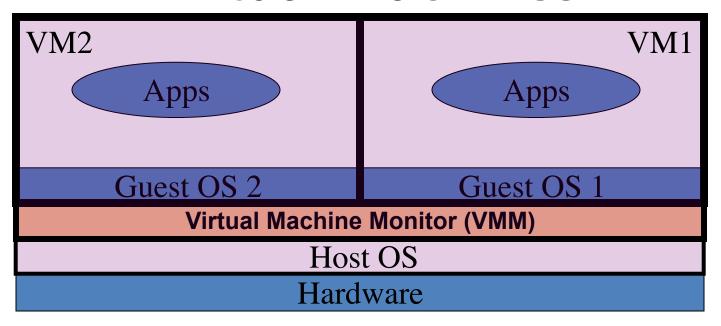

Example: **NSA NetTop** 

single HW platform used for both classified and unclassified data

## Why so popular now?

#### **VMs in the 1960's:**

- Few computers, lots of users
- VMs allow many users to shares a single computer

VMs 1970's - 2000: non-existent

#### **VMs since 2000**:

- Too many computers, too few users
  - Print server, Mail server, Web server, File server, Database, ...
- Wasteful to run each service on different hardware
- More generally: VMs heavily used in cloud computing

# VMM security assumption

#### **VMM Security assumption:**

- Malware can infect guest OS and guest apps
- But malware cannot escape from the infected VM
  - Cannot infect <u>host</u> OS
  - Cannot infect other VMs on the same hardware

Requires that VMM protect itself and is not buggy

- VMM is much simpler than full OS
  - ... but device drivers run in Host OS

### Problem: covert channels

- Covert channel: unintended communication channel between isolated components
  - Can be used to leak classified data from secure component to public component

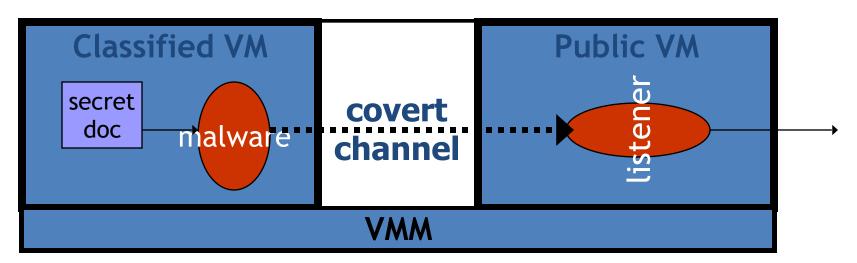

### An example covert channel

Both VMs use the same underlying hardware

To send a bit  $b \in \{0,1\}$  malware does:

- b= 1: at 1:00am do CPU intensive calculation
- b= 0: at 1:00am do nothing

At 1:00am listener does CPU intensive calc. and measures completion time

$$b = 1 \Rightarrow completion-time > threshold$$

Many covert channels exist in running system:

- File lock status, cache contents, interrupts, ...
- Difficult to eliminate all

Suppose the system in question has two CPUs: the classified VM runs on one and the public VM runs on the other.

Is there a covert channel between the VMs?

There are covert channels, for example, based on the time needed to read from main memory

### VMM Introspection: [GR'03]

protecting the anti-virus system

### Intrusion Detection / Anti-virus

Runs as part of OS kernel and user space process

- Kernel root kit can shutdown protection system
- Common practice for modern malware

Standard solution: run IDS system in the network

- Problem: insufficient visibility into user's machine

Better: run IDS as part of VMM (protected from malware)

- VMM can monitor virtual hardware for anomalies
- VMI: Virtual Machine Introspection
  - Allows VMM to check Guest OS internals

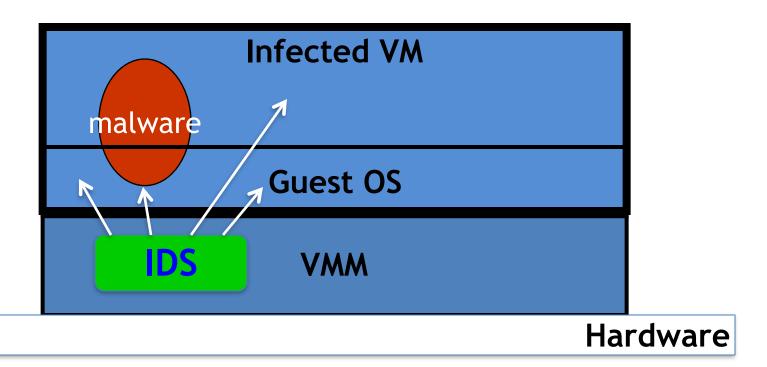

# Sample checks

#### **Stealth root-kit malware:**

- Creates processes that are invisible to "ps"
- Opens sockets that are invisible to "netstat"

#### 1. Lie detector check

- Goal: detect stealth malware that hides processes and network activity
- Method:
  - VMM lists processes running in GuestOS
  - VMM requests GuestOS to list processes (e.g. ps)
  - If mismatch:

## Sample checks

#### 2. Application code integrity detector

- VMM computes hash of user app code running in VM
- Compare to whitelist of hashes
  - Kills VM if unknown program appears

#### 3. Ensure GuestOS kernel integrity

example: detect changes to sys\_call\_table

#### 4. Virus signature detector

Run virus signature detector on GuestOS memory

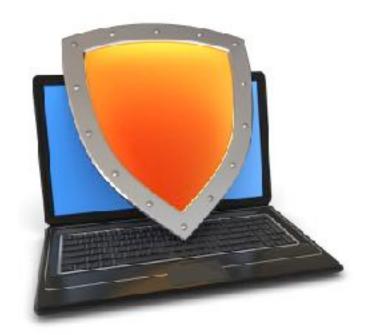

### Isolation

# Subvirting VM Isolation

# Subvirt

[King et al. 2006]

#### Virus idea:

- Once on victim machine, install a malicious VMM
- Virus hides in VMM
- Invisible to virus detector running inside VM

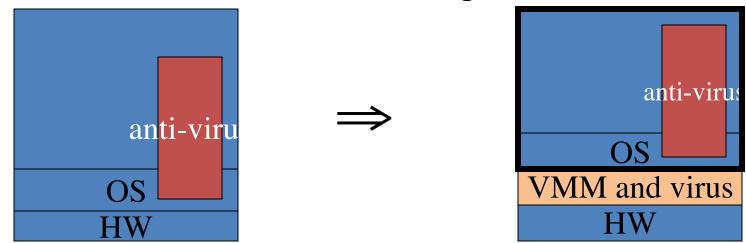

#### The MATRIX

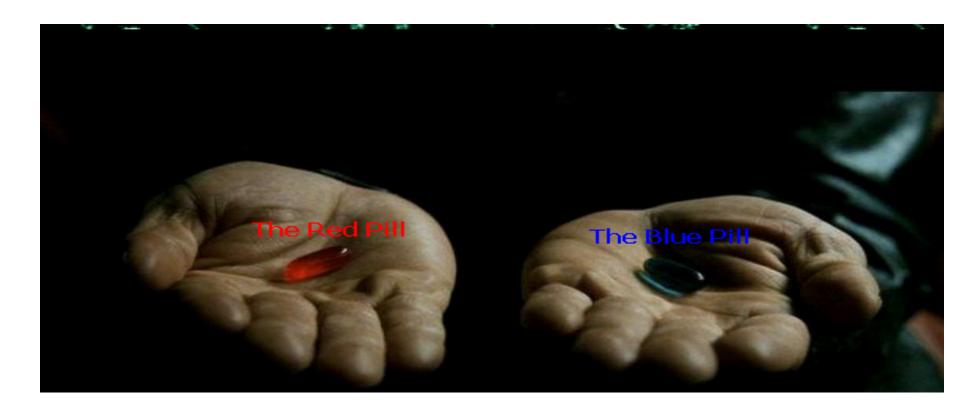

# VM Based Malware (blue pill virus)

• **VMBR**: a virus that installs a malicious VMM (hypervisor)

#### Microsoft Security Bulletin:

Suggests disabling hardware virtualization features
 by default for client-side systems

#### But VMBRs are easy to defeat

A guest OS can detect that it is running on top of VMM

## VMM Detection

Can an OS detect it is running on top of a VMM?

## **Applications:**

- Virus detector can detect VMBR
- Normal virus (non-VMBR) can detect VMM
  - refuse to run to avoid reverse engineering
- Software that binds to hardware (e.g. MS Windows) can refuse to run on top of VMM
- DRM systems may refuse to run on top of VMM

## VMM detection (red pill techniques)

- VM platforms often emulate simple hardware
  - VMWare emulates an ancient i440bx chipset
     ... but report 8GB RAM, dual CPUs, etc.
- VMM introduces time latency variances
  - Memory cache behavior differs in presence of VMM
  - Results in relative time variations for any two operations
- VMM shares the TLB with GuestOS
  - GuestOS can detect reduced TLB size
- ... and many more methods [GAWF'07]

## VMM Detection

Bottom line: The perfect VMM does not exist

VMMs today (e.g. VMWare) focus on:

Compatibility: ensure off the shelf software works

Performance: minimize virtualization overhead

- VMMs do not provide transparency
  - Anomalies reveal existence of VMM

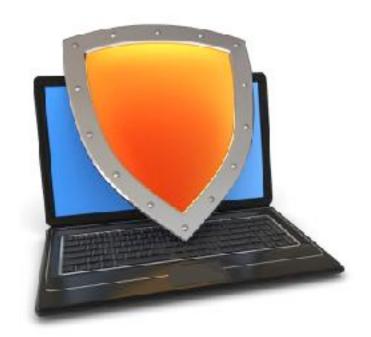

## Isolation

# Software Fault Isolation

- **Goal**: confine apps running in <u>same address space</u>
  - Codec code should not interfere with media player
  - Device drivers should not corrupt kernel

Simple solution: runs apps in separate address spaces

- Problem: slow if apps communicate frequently
  - requires context switch per message

## Software Fault Isolation

## SFI approach:

Partition process memory into segments

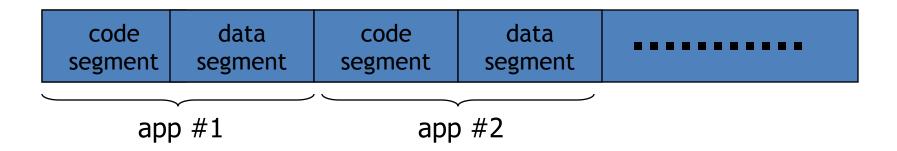

- Locate unsafe instructions: jmp, load, store
  - At compile time, add guards before unsafe instructions
  - When loading code, ensure all guards are present

# Segment matching technique

- Designed for MIPS processor. Many registers available.
- dr1, dr2: dedicated registers not used by the binary.
  - compiler pretend these registers don't exist
  - dr2 contains segment id
- Indirect load instruction R12<— R[34] becomes:</li>

Guard ensures code does not load data from another segment

```
dr1 <- R34
scratch-reg <- (dr1 >> 20) :get segment ID
compare scratch-reg and dr2 : validate seg. ID
trap if not equal
R12 <- [dr1] : do load
```

# Address sandboxing technique

- dr2 holds segment ID
- indirect load instruction R12<— R[34] becomes:</li>

```
dr1 <-- R34 & segment-mask : zero out seg bits dr1 <-- dr1 | dr2 : set valid seg ID R12 <-- [dr1] : do load
```

- Fewer instructions than segment matching
  - but does not catch offending instructions
- Similar guards places on all unsafe instructions

**Problem:** what if **jmp** [addr] jumps directly into indirect load?

(bypassing guard)

#### **Solution:**

jmp guard must ensure [addr] does not bypass load guard

# Isolation: summary

Many sandboxing techniques:

```
Physical air gap, Virtual air gap (VMMs),
System call interposition, Software Fault isolation
Application specific (e.g. Javascript in browser)
```

- Often complete isolation is inappropriate
  - Apps need to communicate through regulated interfaces
- Hardest aspects of sandboxing:
  - Specifying policy: what can apps do and not do
  - Preventing covert channels

# THE END